**PANDUIT** infrastructure for a connected world

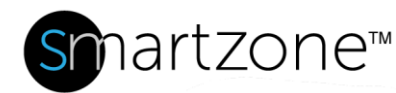

# WORK INSTRUCTION

# Reconfigure Connections for a Moved Asset

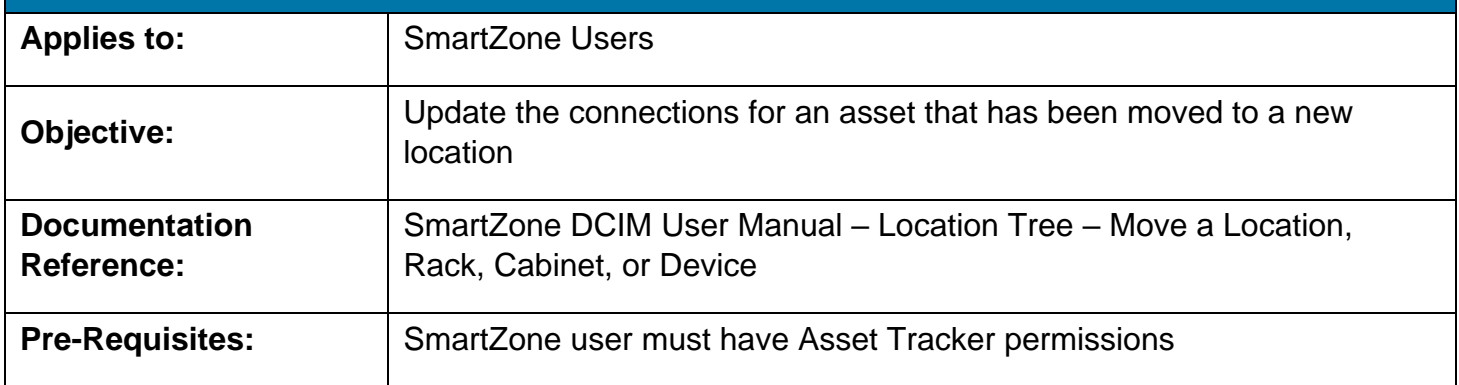

#### **Description**

This procedure allows SmartZone users with the proper permissions to reconfigure the connections of a moved assets. This applies only to assets that have interconnections with other assets.

## Performing the Procedure

This procedure uses a switch as an example of the moved asset.

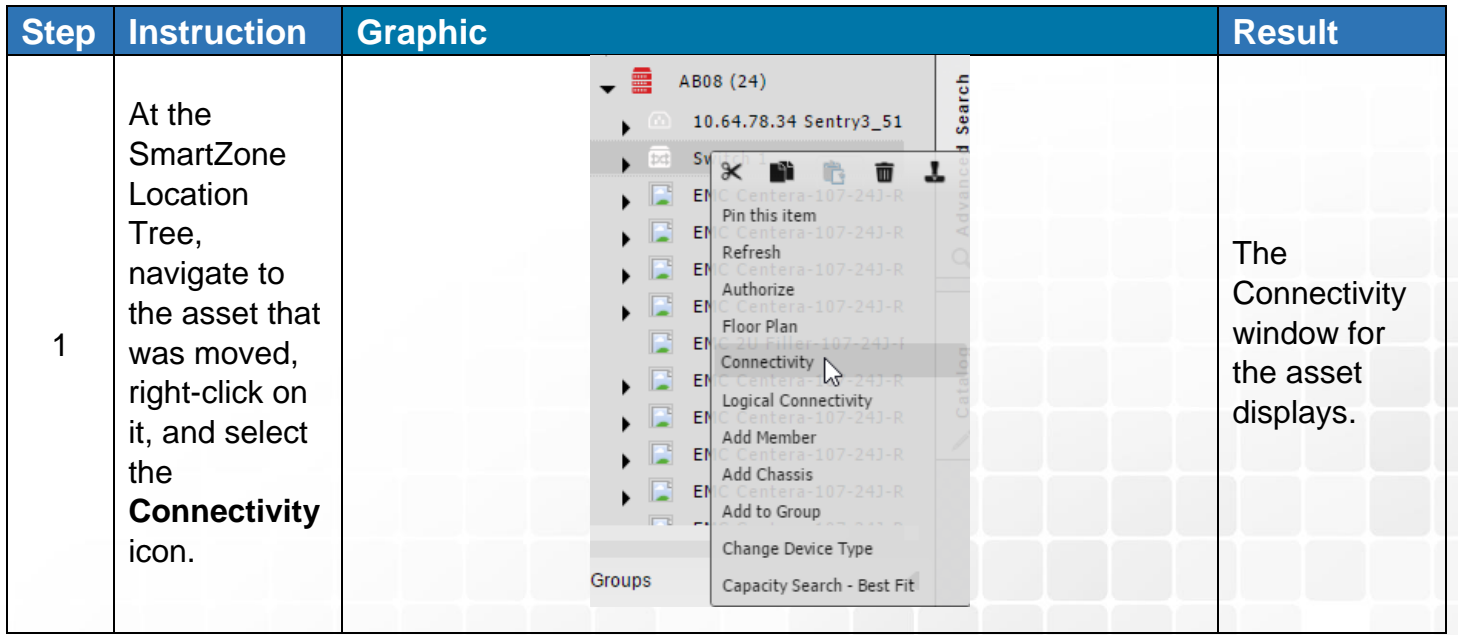

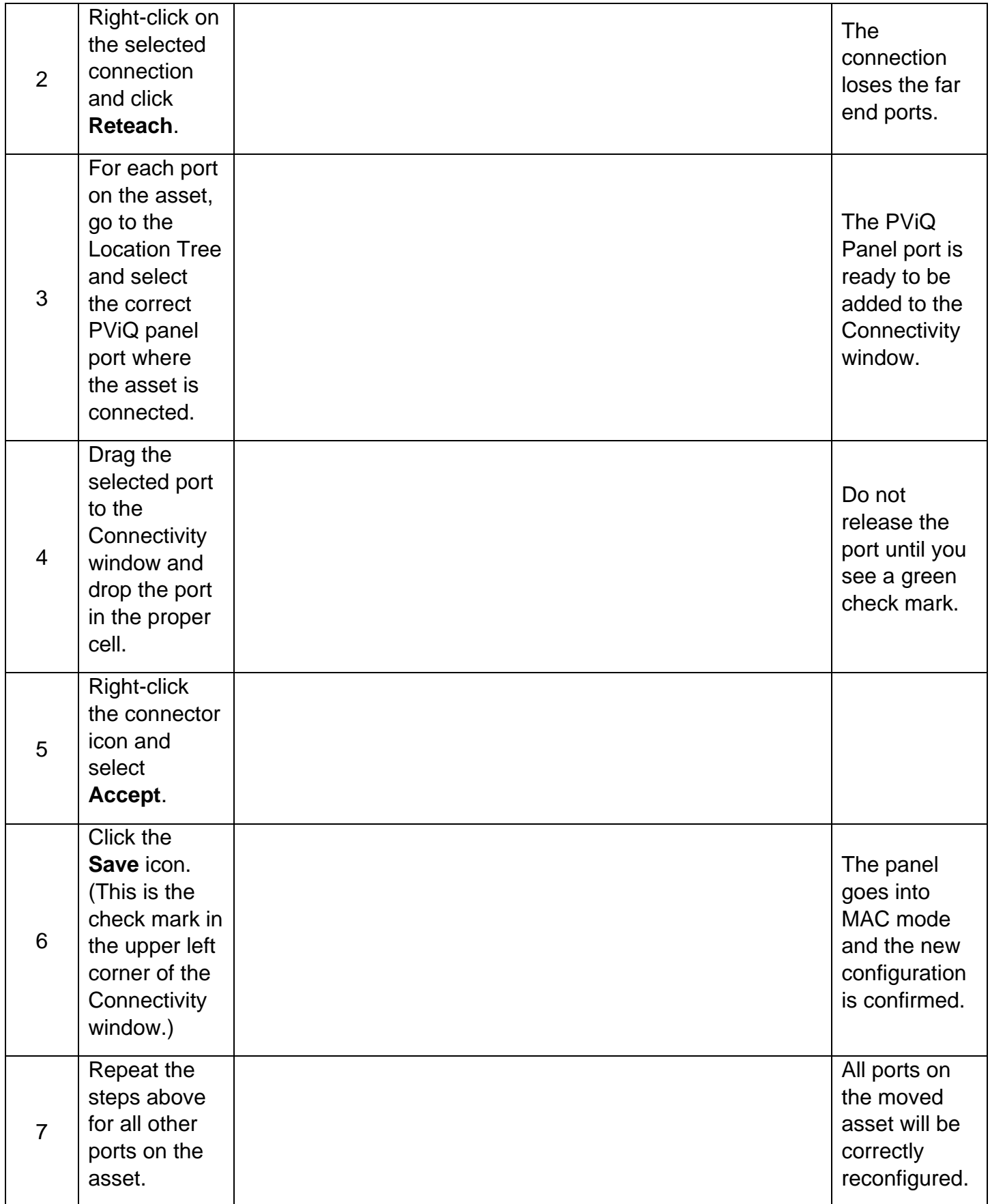

## End State

All ports on the moved asset will be correctly reconfigured.